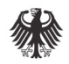

# BNetzA experiences with the new transparency platform

Valerie Handschuh ENTSOG Transparency Workshop Brussels, 11.12.2014

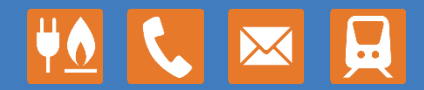

www.bundesnetzagentur.de

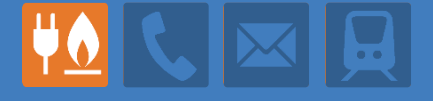

- Map provides excellent overview on IPs
- Up to date market information via RSS feeds on interruptions and urgent market messages
- **Platform allows for the provision of all relevant** data according to Transparency Annex (general data and CMP)
- But: stand-alone implementation of Transparency Annex is not sufficient, CAM aspects  $\rightarrow$  not fully provided
	- Competing capacities
	- Product specific information
- User-friendliness of data download

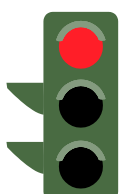

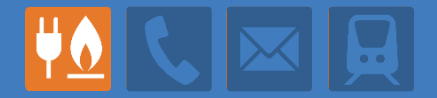

Art. 3 (5) CAM: `**competing capacities**´ means capacities for which the available capacity in one of the concerned auctions cannot be allocated without fully or partly reducing the available capacity in the other concerned auction

Depending on market demand, (technical) available capacity will be shifted between IPs

Important market information: Which capacities at which IPs are allocated in competing auctions?

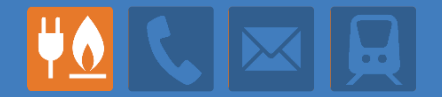

- What is shown on ENTSOG TP at "competing IPs"?
	- Available = max. available at single IP?
	- If yes, publication may overstate net available capacity

**Recommendation 1:** Insert comment or footnote for capacity at IPs which is allocated in "competing auctions" to enhance transparency

#### Product specific information Example IP Oberkappel Entry (GRTgaz Dtl.)

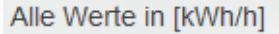

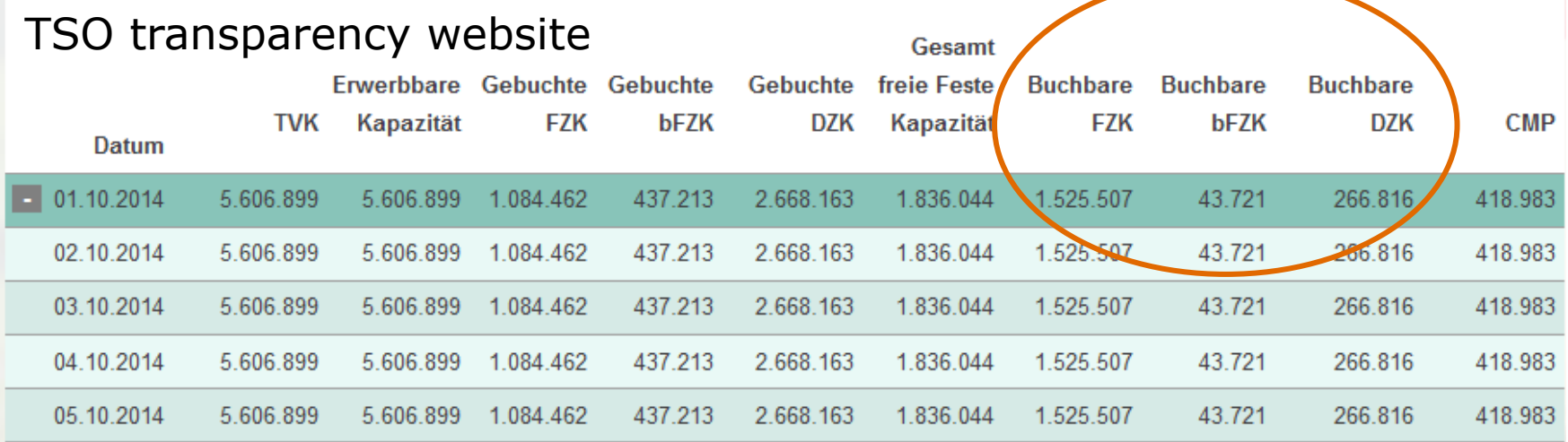

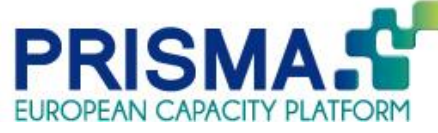

Source: http://www.grtgaz-deutschland.de

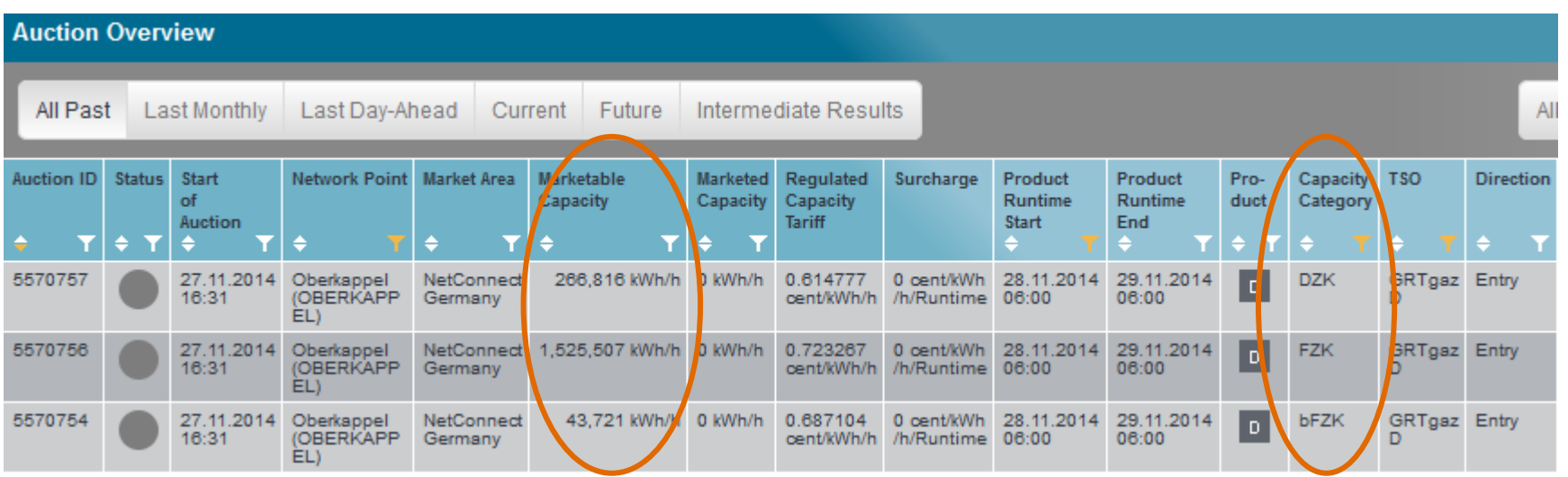

#### © Bundesnetzagentur

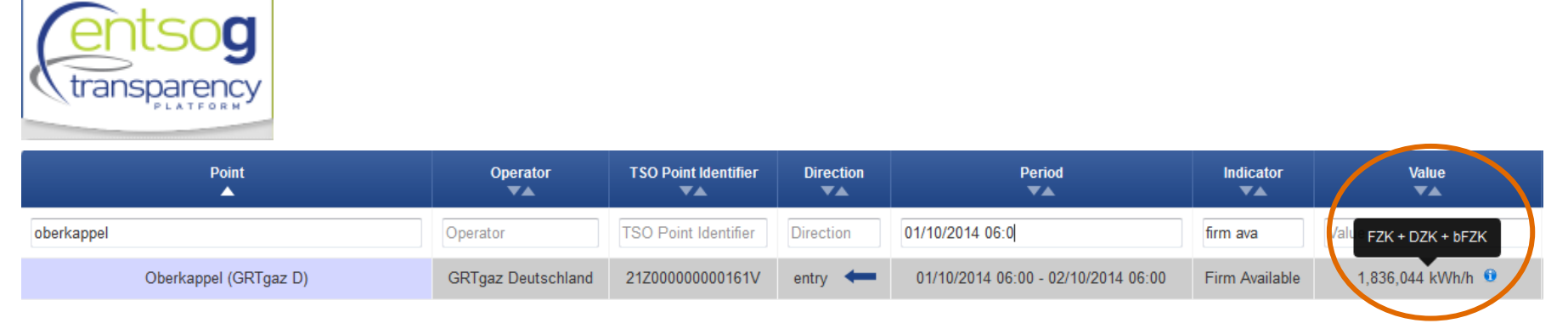

### **ENTSOG TP:**

Firm available (FZK + DZK + bFZK) =  $1.836.044$  kWh/h

 $\rightarrow$  Product-specific information is available, but not shown on ENTSOG TP

**Recommendation 2:** Provide information on different capacity categories as offered according to CAM

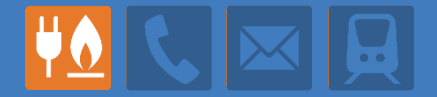

**Recommendation 1:** Insert comment or footnote for capacity at IPs which is allocated in "competing auctions" to enhance transparency

#### **Recommendation 2:** Provide information on different capacity categories as offered according to CAM

#### **Recommendation 3:** Improve user-friendliness for data download

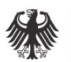

# Thank you for your attention!

Valerie Handschuh Markus Backes

+49 (0)228 14-5851 +49 (0)228 14-5631 valerie.handschuh@bnetza.de markus.backes@bnetza.de

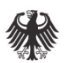

# Back-up

© Bundesnetzagentur

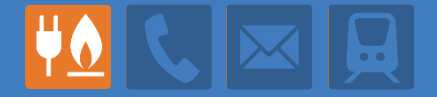

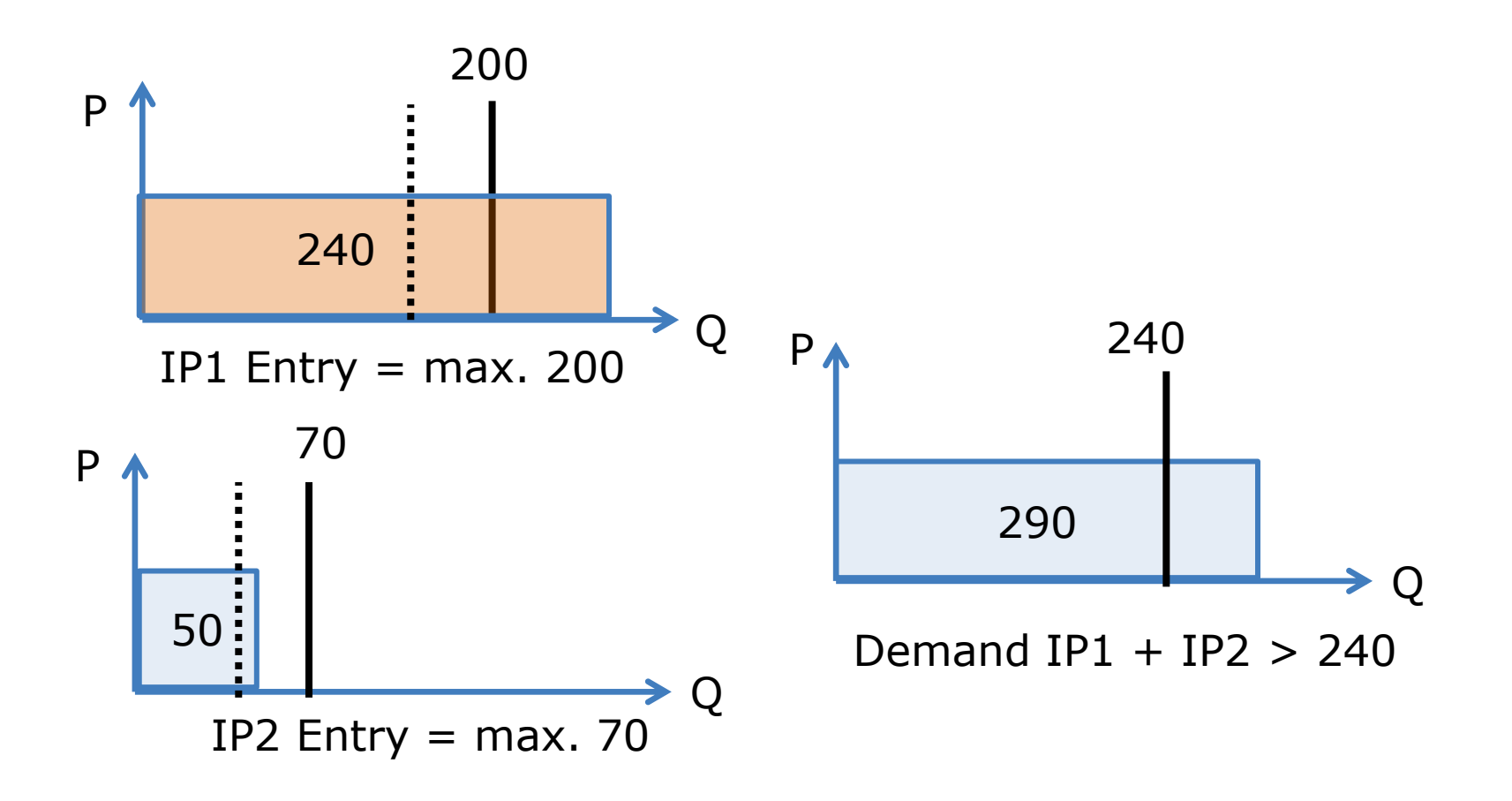

Competition Constraint =  $240$  (IP1 + IP2) Competing capacity  $= 30$ 

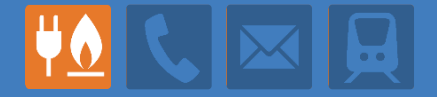

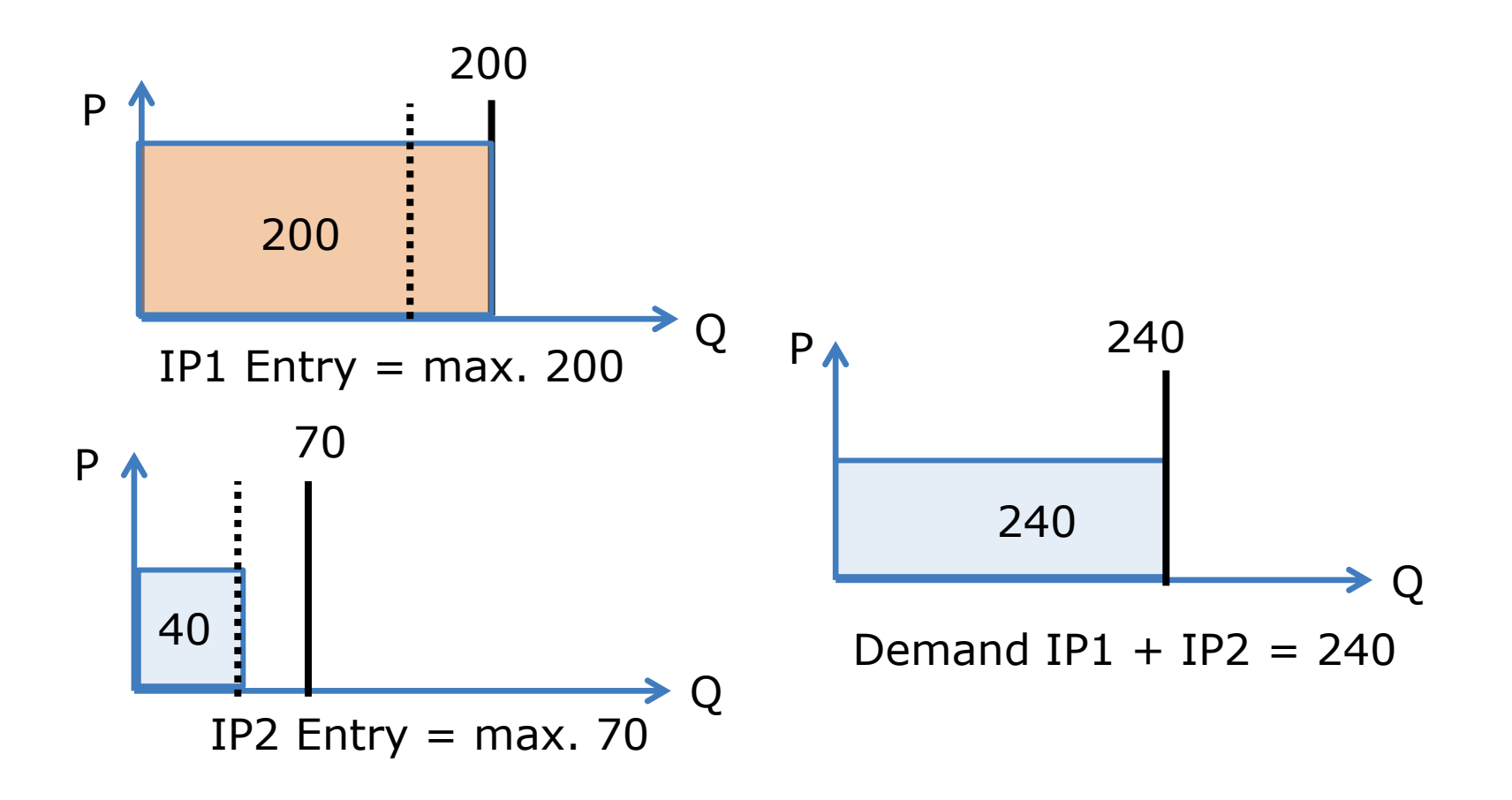

Competition Constraint =  $240$  (IP1 + IP2) Competing capacity  $= 30$